## **[Console und Cvars Console und Cvars](http://www.internationaloldstars.de/news_detail/items/console-und-cvars.html)**

*2004-12-17 17:44 von Kelli (0 Kommentare)*

*Hier die auf ein erträgliches Maß ausgemistete cvar liste von Counterstrike: Source.Vollständig abzurufen im Spiel durch Eingabe von cvarlist.Hier sollen nur die für einen Server relevanten Befehle aufgelistet | erklärt werden.*

*Befehl | Variable Wert /\*Funktion\*/ \_restart cmd /\* Shutdown and restart the engine\*/* /\* Add an IP address to thee ban list.\*/ /\* Alias a command.\*/ *ammo\_338mag\_max 30 /\*ammo\_338mag\_max \*/ ammo\_357sig\_max 52 /\*ammo\_357sig\_max \*/ ammo\_45acp\_max 100 /\*ammo\_45acp\_max \*/ ammo\_50AE\_max 35 /\*ammo\_50AE\_max\*/ ammo\_556mm\_box\_max 200 /\*ammo\_556mm\_box\_max\*/ ammo\_556mm\_max 90 /\*ammo\_556mm\_max\*/ ammo\_57mm\_max 100 /\*ammo\_57mm\_max\*/ ammo\_762mm\_max 90 /\*ammo\_762mm\_max\*/ ammo\_9mm\_max 120 /\*ammo\_9mm\_max \*/* /\*ammo\_buckshot\_max\*/ *ammo\_flashbang\_max 2 /\*ammo\_flashbang\_max\*/* /\*ammo\_hegrenade\_max\*/ /\*ammo\_smokegrenade\_max\*/ /\* Add a user ID to the ban list.\*/ *BindToggle cmd /\*[Beschreibung]\*/ bloodspray cmd /\* blood\*/* /\* Adds a bot to whichever team has fewer players\*/ /\* Adds a Counter-Terrorist bot\*/ *bot\_add\_t cmd /\* Adds a Terrorist bot\*/* /\* Allows the bots to use all weapons\*/ /\*bot\_all\_weapons \*/ /\*bot\_allow\_grenades\*/ /\*bot\_allow\_machine\_guns\*/ *bot\_allow\_rifles 1 /\*bot\_allow\_pistols\*/* /\*bot\_allow\_rifles \*/ /\*bot\_allow\_rogues \*/ /\*bot\_allow\_shield \*/ *bot\_allow\_snipers 1 /\*bot\_allow\_shotguns\*/* /\*bot\_allow\_snipers\*/ /\*bot\_allow\_sub\_machine\_guns\*/ /\*[Beschreibung]\*/ /\*[Beschreibung]\*/ /\*[Beschreibung]\*/ /\*[Beschreibung]\*/ /\*[Beschreibung]\*/

```
/*[Beschreibung]*/
                          /* Sends a bot to the selected nav area (for editing nav meshes)*/
                            /*[Beschreibung]*/
                     /*[Beschreibung]*/
                    /* Kicks the specified bot, or all bots if no name is given*/
                   /* Kills the specified bot, or all bots if no name is given*/
                            /* Restricts the bots to only using knives*/
                               /* Reports on the bots' memory usage*/
                 /*[Beschreibung]*/
                                 /*[Beschreibung]*/
                            /* Restricts the bots to only using pistols*/
                /*[Beschreibung]*/
                     /*[Beschreibung]*/
                /*[Beschreibung]*/
                        /*[Beschreibung]*/
                     /*[Beschreibung]*/
                             /* Restricts the bots to only using sniper rifles*/
               /*[Beschreibung]*/
                    /*[Beschreibung]*/
                               /*[Beschreibung]*/
                /*[Beschreibung]*/
                  /*[Beschreibung]*/
                                    /*[Beschreibung]*/
                             /*[Beschreibung]*/
                  /* Toggle. Player takes damage but won't die. (Shows red cross when health is zero)*/
                     /* Automatically swaps the current weapon for the bug bait and back again.<sup>*</sup>/
                       /* Print out contents of cache memory.*/
                   /* Tests hull collision detection*/
                   /* Tests collision detectio<sup>*/</sup>
                         /* For tracking down missing CC token strings */
                            /* Spawn airboat in front of the player.*/
                        /* Spawn jeep in front of the player.*/
                       /* Change server to the specified map*/
                        /* Transition to the specified map in single player<sup>*</sup>/
                           cl_clock_correction 1 /* Enable*/
cl_clock_correction_adjustment_max_amount 200 /*/
cl_clock_correction_adjustment_max_offset 90 /* As the clock offset goes from
cl_clock_correction_adjustment_min_offset to this value (in milliseconds), it moves towards applying
```
*cl\_clock\_correction\_adjustment\_max\_amount of adjustment. That way, the response is small when the offset is small.\*/*

/\* If the clock offset is less than this amount (in

*milliseconds), then no clock correction is applied.\*/*

/\* Force clock correction to match the server tick + this

*offset (-999 disables it).\*/*

/\* Show debugging info about the clock drift. \*/

/\* Maximum number of milliseconds the clock is allowed to drift before *the client snaps its clock to the server's.\*/*

/\* Forward command to server.<sup>\*/</sup>

/\* Cooperative play.\*/

/\*[Beschreibung]\*/

*cs\_ShowStateTransitions -2 /\* cs\_ShowStateTransitions . Show player state transitions.\*/*

/\* How many players can stack on top of another player.\*/

```
cvarlist cmd /* Show the list of convars*/
                      /* Running a deathmatch server.*/
                    /* Show developer messages.*/
                            /* Show all convars which are not at their default values.*/
                           disconnect cmd /* Disconnect game from server.*/
                          disp_dynamic 0 /*[Beschreibung]*/
                            disp_modlimit 80 /*[Beschreibung]*/
                                    disp_modlimit_down 20 /*[Beschreibung]*/
                                 disp_modlimit_up 80 /*[Beschreibung]*/
                                disp_numiterations 1 /*[Beschreibung]*/
                                dispcoll_drawplane 0 /*[Beschreibung]*/
                             displaysoundlist 0 /*[Beschreibung]*/
echo cmd /* Echo text to console.*/
                          /* End the current round.*/
                   /* Execute script file.*/
exit /* Exit the engine.*/
                   find cmd /* Find concommands with the specified string in their name*/
                            fire_absorbrate 3 /*[Beschreibung]*/
                          /*[Beschreibung]*/
                              fire_dmginterval 1 /*[Beschreibung]*/
                          fire_dmgscale 0 /*[Beschreibung]*/
                          /*[Beschreibung]*/
                         /*[Beschreibung]*/
                            fire_growthrate 1 /*[Beschreibung]*/
                         /*[Beschreibung]*/
                                     fire_incomingheatscale 0 /*[Beschreibung]*/
                             fire_maxabsorb 50 /*[Beschreibung]*/
                         /*[Beschreibung]*/
                             flex_expression 0 /*[Beschreibung]*/
                         flex_looktime 5 /*[Beschreibung]*/
                                 flex_maxawaytime 1 /*[Beschreibung]*/
                                 flex_maxplayertime 7 /*[Beschreibung]*/
                                flex_minawaytime 0 /*[Beschreibung]*/
                                flex_minplayertime 5 /*[Beschreibung]*/
                   flex_talk 0 /*[Beschreibung]*/
                   /* Flush cache memory.*/
                                 flush_unlocked cmd /* Flush unlocked cache memory.*/
                                     /*[Beschreibung]*/
                  /* Change players FOV*/
                      /* Frame rate limiter*/
                                     /*[Beschreibung]*/
                                   /* Show all files currently opened by the engine.*/
                                    /* Set the filesystem warning level<sup>*</sup>/
                   /* Give item to player. Arguments */
                   /* Toggle. Player becomes invulnerable.*/
                         /*[Beschreibung]*/
                   /* Find help about a convar<sup>*</sup>/
                             /* Automatically records all games as HLTV demos.*/
                              hltv_connect cmd /* Connect to specified HLTV server.*/
                      /* HLTV debug info.*/
                      /* HLTV broadcast delay in seconds*/
                                /* Maximum client number on HLTV server.*/
```

```
/* Max client bandwidth rate allowed, 0 == unlimited*/
            hltv_port 27020 /* Host HLTV port*/
               /* Starts HLTV demo recordiing.*/
            /* Reconnects the HLTV relay proxy.*/
                    /* Take game snapshot every nth tick<sup>*</sup>/
              hltv_status cmd /* Connect to specified HLTV server.*/
            hltv_stop cmd /* Stops the HLTV broadcast*/
                   hltv_stoprecord cmd /* Stops HLTV demo recording.*/
            /* HLTV camera entity index*/
             /* Set to lock per-frame time elapse.*/
              /* Apply cl_cmdrate and cl_updaterate to loopback connection*/
        /* Current map name.*/
                    /* Run off some time without rendering*/
                    /* Print a debug message when the client or server cache is missed.*/
        /* Force the host to sleep a certain number of milliseconds each frame.*/
           /* Show general system running times.*/
             /* Prescale the clock by this amount.*/
             /* Show hostage AI debug information*/
        /* Hostname for server.*/
            /* Host game server port*/
                          /*[Beschreibung]*/
         /* Hurts the player. Arguments */
                 /* Increment specified convar value.*/
ip 0 /* Overrides IP for multihomed hosts*/
              /* Tests spatial partition for entities queries.*/
       kick cmd /* Kick a player by name.*/
        kickid cmd /* Kick a player by userid or uniqueid, with a message.*/
      /* kills the player*/
            /* Shutdown the server.*/
       listid cmd /* Lists banned users.*/
       listip cmd /* List IP addresses on the ban list.*/
             listmodels cmd /* List loaded models.*/
      /* Enables logging to file, console, and udp .*/
                  l<sup>*</sup> Set address and port for remote host */
                  /* Remove address and port for remote host */
                     /* Remove all udp addresses being logged to*/
                  /* List all addresses currently being used by logaddress.*/
           lservercfgfile 0 /*[Beschreibung]*/
       /* Start playing on specified map.*/
                    /* Runs a map as the background to the main menu.*/
            /* Disable area to area connection testing.*/
                            /* Shows player spawn points (red=invalid)*/
            /*[Beschreibung]*/
        /* Displays list of maps.*/
              /*[Beschreibung]*/
                      /* show the current video control panel config for the material system*/
              /* Change the maximum number of players allowed on this server.*/
               /*[Beschreibung]*/
                   /* toggles whether the server allows spectator mode or not*/
                 /*[Beschreibung]*/
            /* Kick idle*/
                    /*[Beschreibung]*/
```
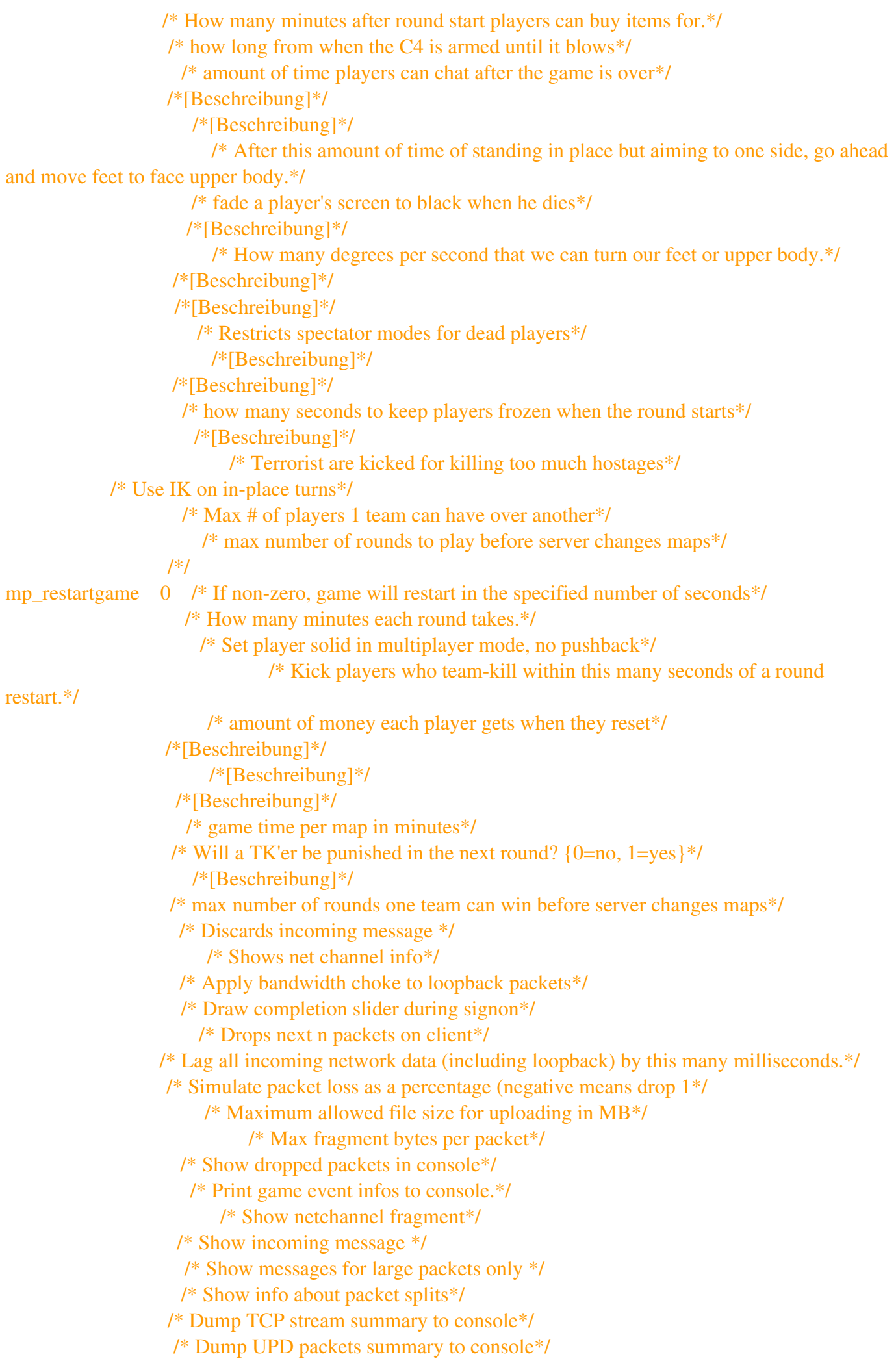

```
/* Inits multiplayer network sockets*/
                     /* Insert tokens into the net stream to find client<sup>*</sup>/
           /* Set to 1 to advance to next frame (when singlestep == 1)*/
                 /* Toggle. Player becomes non-solid and flies.*/
                    /* Toggle. Player becomes hidden to NPCs.*/
                 /* Current server access password*/
                /* Show the engine filesystem path.*/
                 /* Toggle the server pause state.*/
                /* Display ping to server.*/
                          /*[Beschreibung]*/
                        plugin_load cmd /* plugin_load */
                          plugin_pause cmd /* plugin_pause */
                             /* pauses all loaded plugin*/
                         /* Prints details about loaded plugins*/
                          /* plugin_unload */
                           /* plugin_unpause */
                                /* unpauses all disabled plugins*/
               /* Exit the engine.*/
               /* Exit the engine.*/
                      /* remote console password.*/
                              /* Recomputes clock speed (for debugging purposes).*/
                 /* Reload the most recent saved game (add setpos to jump to current view position on
reload).*/
                      /* Remove a user ID from the ban list.*/
                      /* Remove an IP address from the ban list.*/
                   /*[Beschreibung]*/
                           /* Lists all entities*/
                                /* Lists all simulating*/
                              /* reports sound patch coun<sup>*</sup>/
                             /* Lists all touchlinks*/
                  /* Restart the game on the same level (add setpos to jump to current view position on
restart).*/
                 /* Revert convars to their default values.*/
               say cmd /* Display player message*/
                      /* Display player message to team*/
                    /*[Beschreibung]*/
                     setmaster cmd /*[Beschreibung]*/
                     /* Changes's player's model<sup>*</sup>/
                     /* Set the pause state of the server.*/
                 /* Move player to specified origin (must have sv_cheats).*/
                 /* Shake the screen.*/
                        /*[Beschreibung]*/
                     /* Shows trigger brushes*/
                                 showtriggers_toggle cmd /* Toggle show triggers*/
                 /* Run engine in single step mode ( set next to 1 to advance a frame )*/
                           /* Time taken for an ally to regenerate a point of health.*/
                   /*[Beschreibung]*/
                     /*[Beschreibung]*/
                     /*[Beschreibung]*/
                  /*[Beschreibung]*/
                        /*[Beschreibung]*/
                      /*[Beschreibung]*/
```
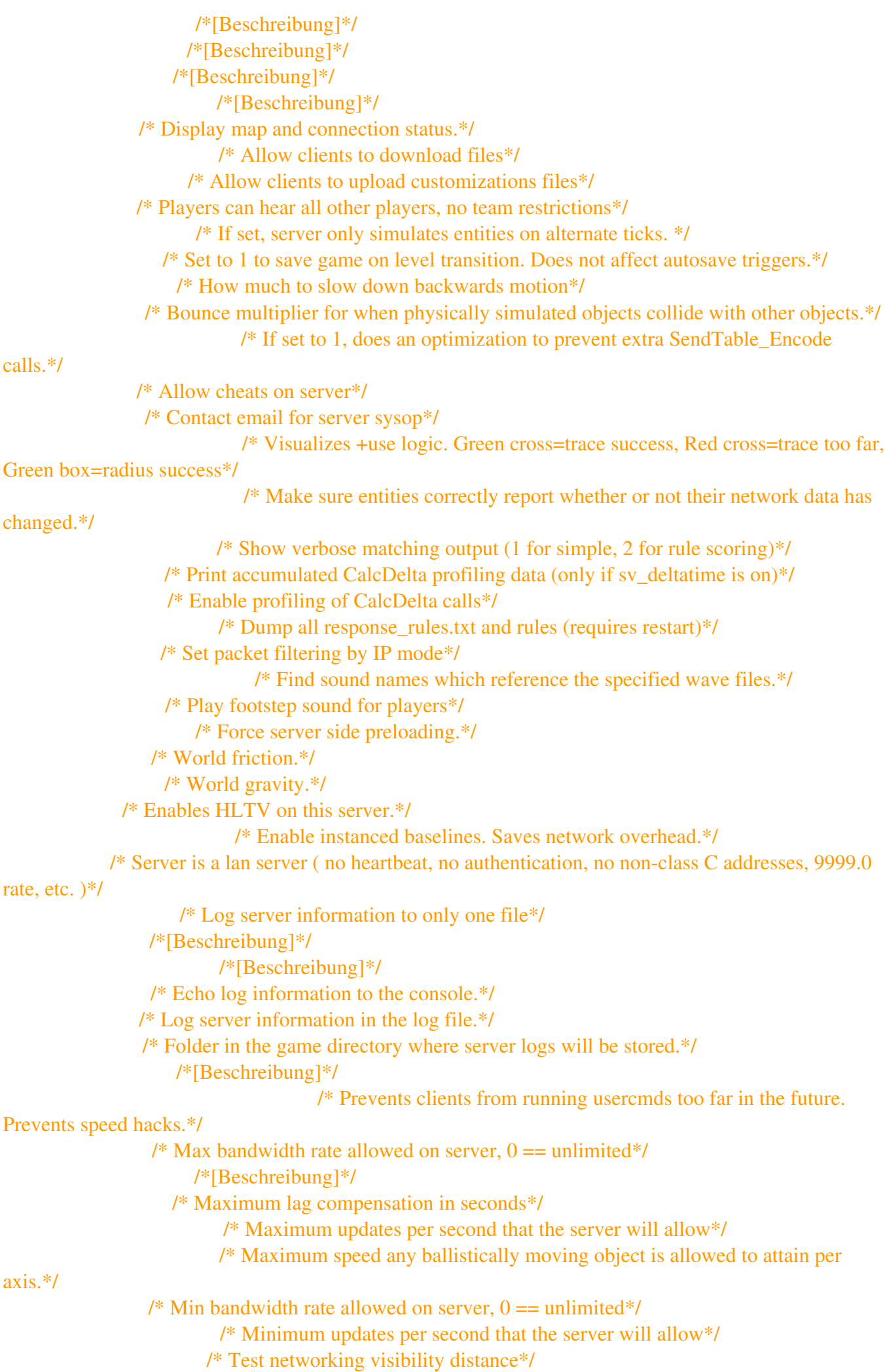

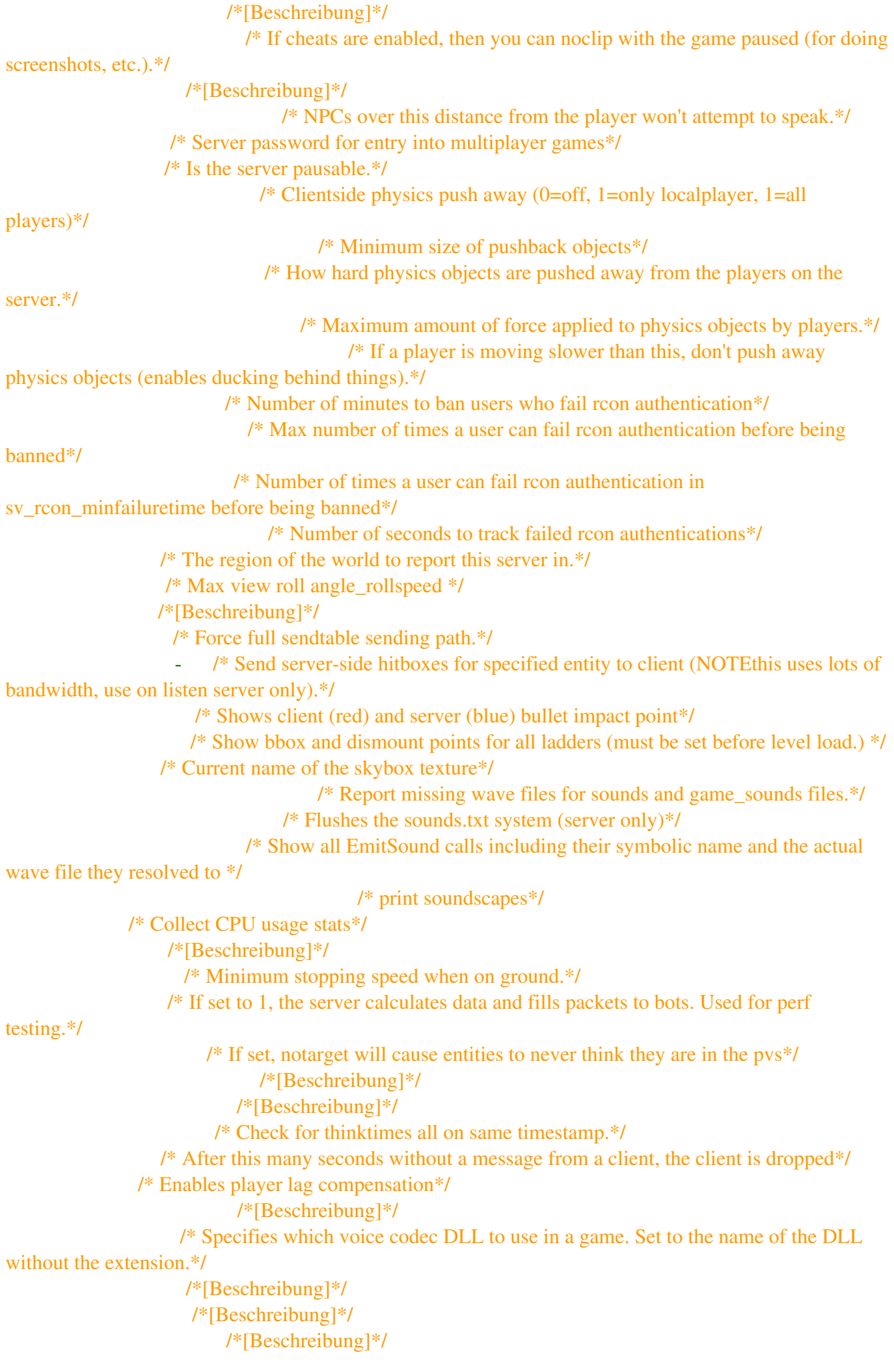

/\* Vertical view fixup when eyes are near water plane.\*/ /\*[Beschreibung]\*/ *unpause cmd /\* Unpause the game.\*/ use cmd /\* Use a particular weapon Arguments \*/* /\* Show user data.\*/ /\* Show user info for players on server.\*/ /\* Choose old or new view parameters.\*/ /\* Print version info string.\*/ /\* Draw alien blood\*/ /\* Show alien gib entities\*/ /\* Draw human blood\*/ /\* Show human gib entities\*/ /\* Get voice input from 'voice input.wav' rather than from the microphone.\*/ /\* Record mic data and decompressed voice data into 'voice\_micdata.wav' and *'voice\_decompressed.wav'\*/* /\*[Beschreibung]\*/ /\*[Beschreibung]\*/ /\* Writes a list of permanently-banned user IDs to banned user.cfg.\*/ /\* Save the ban list to banned\_ip.cfg.\*/

*[Zurück](http://www.internationaloldstars.de/javascript:history.go(-1))*